## **Release Notes Smart Touch for KODAK E1030 and E1040 Scanners**

## **E1000 Version 2.0.0.1319**

**Purpose of Release:** This is the initial release of Smart Touch for the KODAK E1030 and E1040 Scanners

> **Date:** August 25, 2022 **Required Scanner Software Versions:** E1xxx CD Version 2.3 or higher

#### **Supported Operating Systems:**

- WINDOWS 10 x32 (Versions: 22H2, 21H2 & 21H1)
- WINDOWS  $10 x64$  (Versions: 22H2, 21H2 & 21H1)
- WINDOWS  $11 x64$  (Versions: 21H1 through 23H2)

#### **Changes and New Features**

The following items that are part of the latest Smart Touch versions for the other KODAK scanners, have been incorporated into the initial Smart Touch release for the E1030 and E1040 scanners:

#### **Security Updates**

- Outdated libraries have been updated including replacement of Microsoft libraries and library versions that are no longer supported.
- Updated the OCR engine libraries to the latest version available.
- Full support of TLS 1.2 As IT departments are deprecating support for TLS 1.0 and 1.1, this support becomes necessary for Smart Touch.
- **Vietnamese OCR Support**
	- The Vietnamese language is now available for selection when configuring a button shortcut for Searchable PDF output.

# **Kodak alaris**

# **Release Notes Smart Touch for KODAK E1030 and E1040 Scanners**

### **SharePoint Online Modern Authentication**

- IT organizations are deprecating support for Basic or Legacy authentication
- Modern Authentication encompasses methods such as **MFA (Multi-Factor Authentication)**

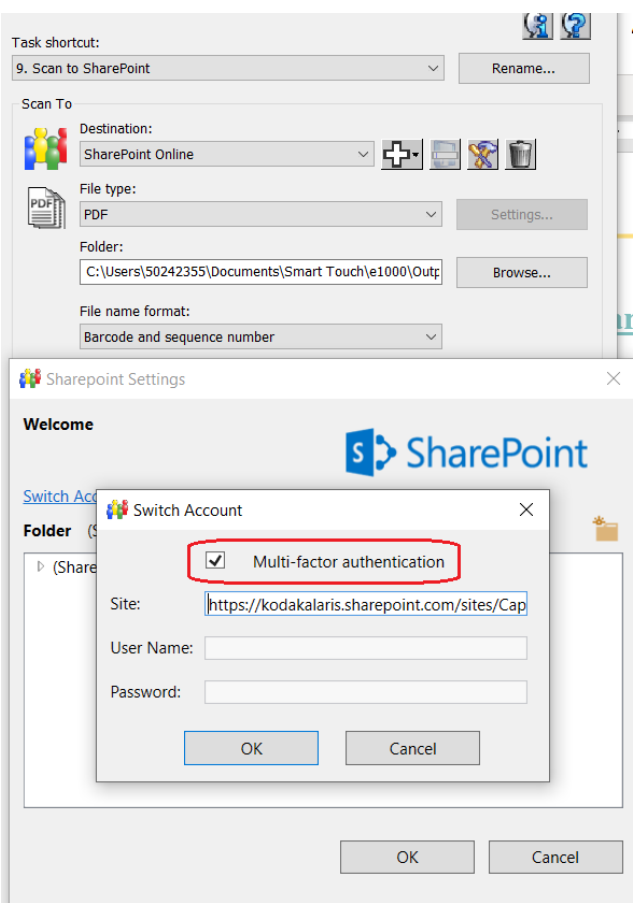

- When enabled, no user credentials are required if the user who logged onto the PC **is a domain user on the company network.**
	- o When the first scan session completes, after Smart Touch is launched, the user may see a taskbar pop-up (and window) that will go away on its own

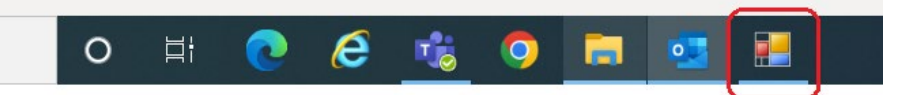

o During this activity, Smart Touch is getting a Token that can be re-used for all subsequent output processing to SharePoint Online for as long as Smart Touch is running or until the PC is rebooted.

## **Release Notes Smart Touch for KODAK E1030 and E1040 Scanners**

• If the user who logged onto the PC **is not a domain user on the company network**, then the user will be required to authenticate before the output to SharePoint Online can complete. For example:

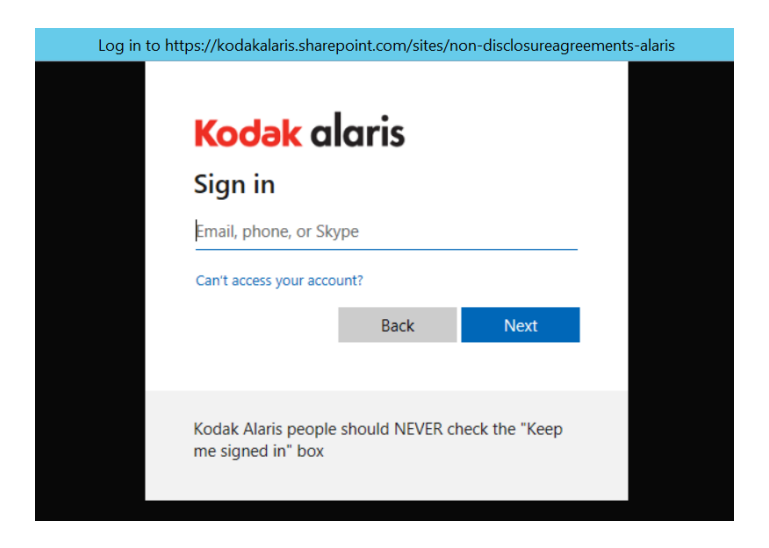

**Known Issues:** 

None